# Piano Nazionale di Ripresa e Resilienza

M6C1- Reti di prossimità, strutture e telemedicina per l'assistenza sanitaria territoriale

## SCHEDA INTERVENTO 1.2.2

*Casa come primo luogo di cura-Centrali operative territoriali-Device*

## Sommario

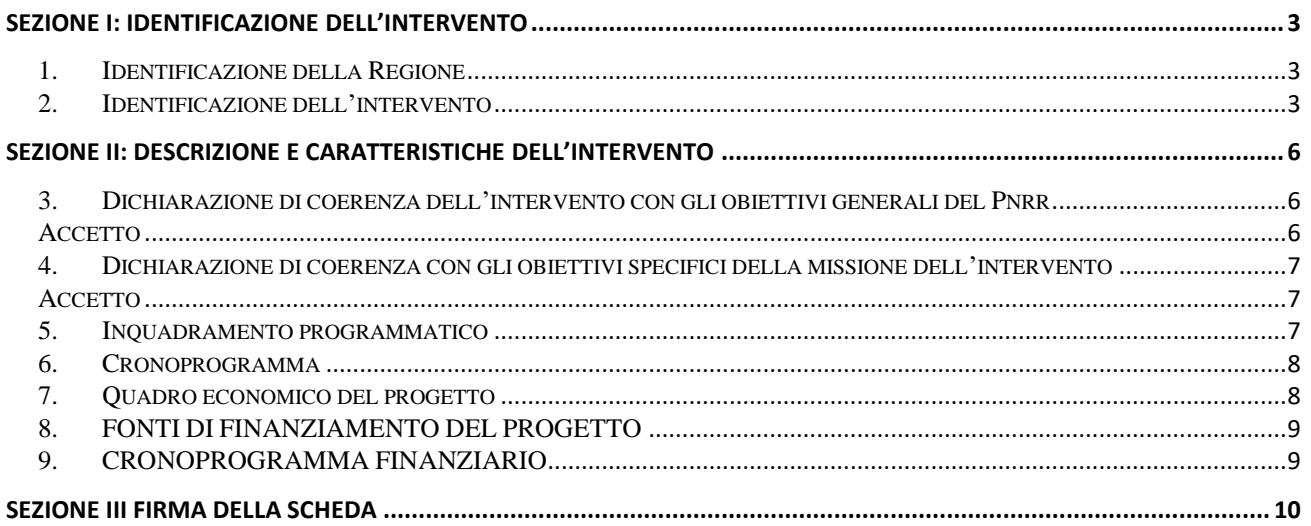

## <span id="page-2-0"></span>**SEZIONE I:IDENTIFICAZIONE DELL'INTERVENTO**

#### <span id="page-2-1"></span>**1. IDENTIFICAZIONE DELLA REGIONE**

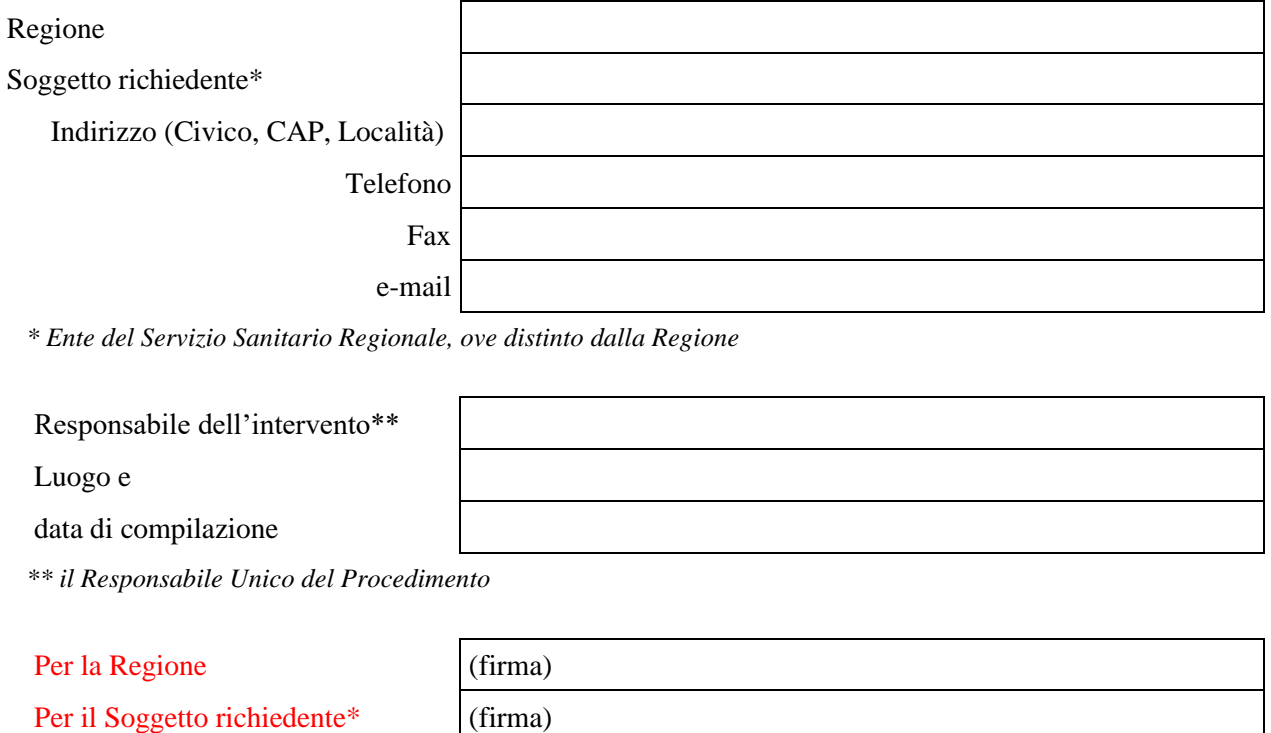

*\* Ente del Servizio Sanitario Regionale, ove distinto dalla Regione*

<span id="page-2-2"></span>Nota: la scheda prevede che venga compilata dalla Regione e/o dall'ente attuatore e co-firmata dalla Regione.

#### **2. IDENTIFICAZIONE DELL'INTERVENTO**

Inserire CUP e data attivazione CUP e **Importo complessivo intervento**

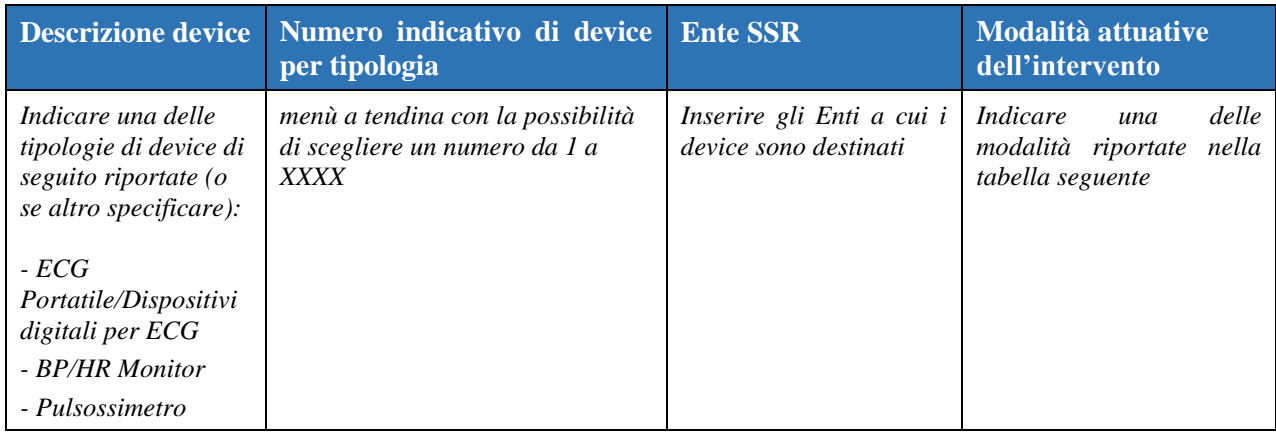

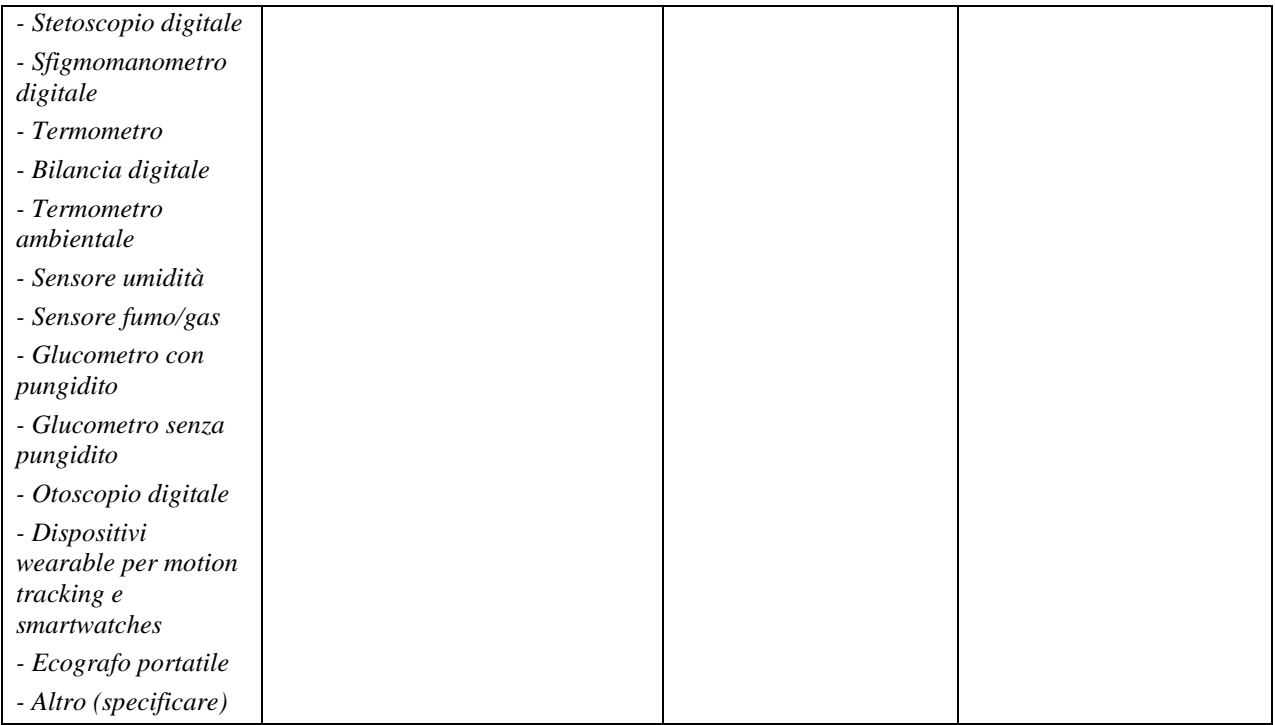

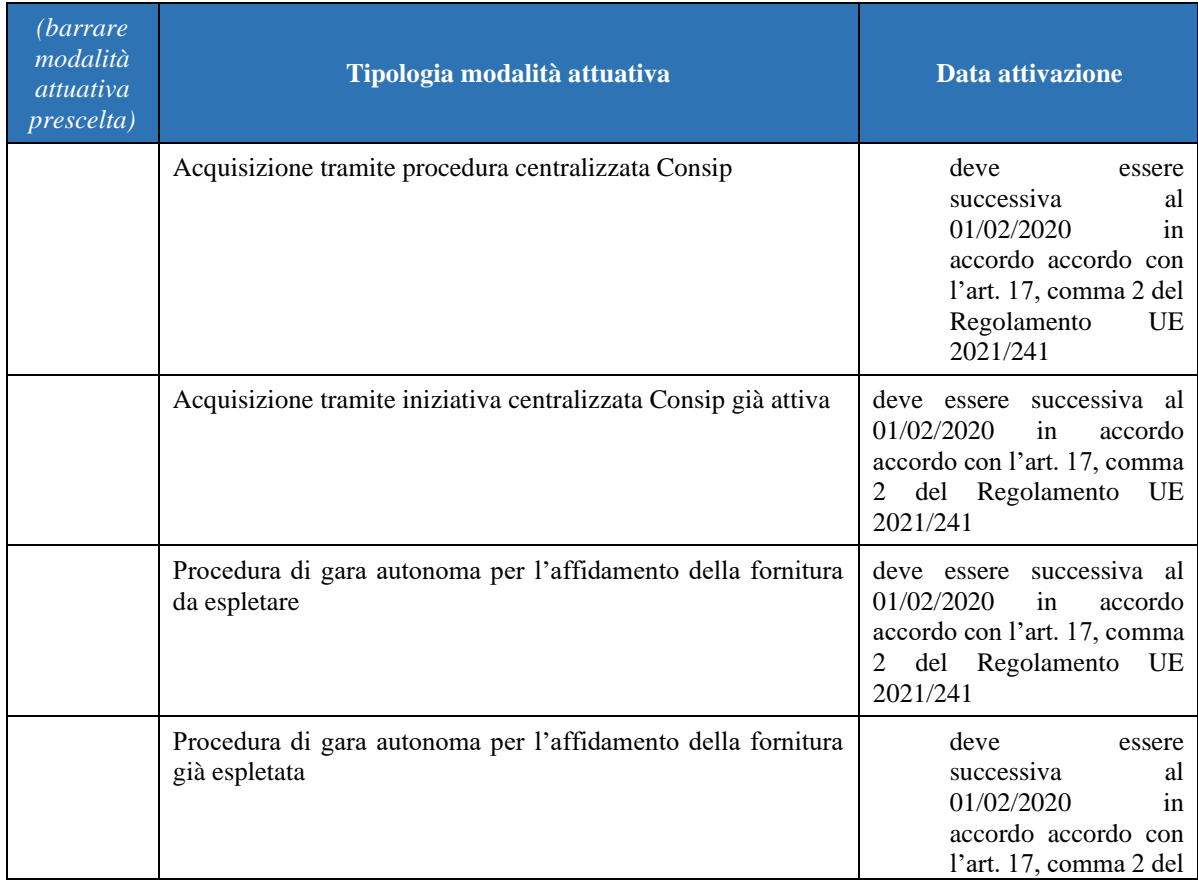

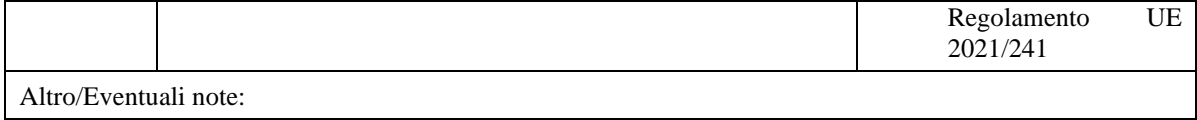

Indicare la modalità attuativa dell'intervento:

Per la colonna Enti SSR inserire gli Enti a cui i device sono destinati specificando codice NSIS e descrizione separati da # es. "120267#OSPEDALE SANDRO PERTINI"

### <span id="page-5-0"></span>**SEZIONE II: DESCRIZIONE E CARATTERISTICHE DELL'INTERVENTO**

#### <span id="page-5-1"></span>**3. DICHIARAZIONE DI COERENZA DELL'INTERVENTO CON GLI OBIETTIVI GENERALI DEL PNRR**

Il Soggetto richiedente dichiara sotto la propria responsabilità:

- 1. di garantire che, ai sensi dell'art. 9 del Regolamento (EU) 241/2021, in conformità con quanto indicato dalla circolare del MEF n.33 del 31.12.2021, recante chiarimenti in merito a "Addizionalità, finanziamento complementare e obbligo di assenza del c.d. doppio finanziamento", in caso di progetti di investimento sostenuti da altri programmi e strumenti dell'Unione, il sostegno fornito nell'ambito del dispositivo per la ripresa e la resilienza (RRF) non copre lo stesso costo;
- 2. che la realizzazione delle attività progettuali prevede di non arrecare un danno significativo agli obiettivi ambientali, ai sensi dell'articolo 17 del Regolamento (UE) 2020/852;
- 3. che la realizzazione delle attività progettuali è coerente con i principi e gli obblighi specifici del PNRR relativamente al principio del "Do No Significant Harm" (DNSH) e, ove applicabili, ai principi del Tagging clima e digitale, della parità di genere (Gender Equality), della protezione e valorizzazione dei giovani e del superamento dei divari territoriali;
- 4. che l'attuazione del progetto prevede il rispetto delle norme comunitarie e nazionali applicabili, ivi incluse quelle in materia di trasparenza, uguaglianza di genere e pari opportunità e tutela dei diversamente abili;
- 5. che l'attuazione del progetto prevede il rispetto della normativa europea e nazionale applicabile, con particolare riferimento ai principi di parità di trattamento, non discriminazione, trasparenza, proporzionalità e pubblicità;
- 6. che adotterà misure adeguate volte a rispettare il principio di sana gestione finanziaria secondo quanto disciplinato nel Regolamento finanziario (UE, Euratom) 2018/1046 e nell'art. 22 del Regolamento (UE) 2021/241, in particolare in materia di prevenzione dei conflitti di interessi, delle frodi, della corruzione e di recupero e restituzione dei fondi che sono stati indebitamente assegnati;
- 7. di disporre delle competenze, risorse e qualifiche professionali, sia tecniche che amministrative, necessarie per portare a termine il progetto e assicurare il raggiungimento di eventuali milestone e target associati;
- 8. di aver considerato e valutato tutte le condizioni che possono incidere sull'ottenimento e utilizzo del finanziamento a valere sulle risorse dell'Investimento *Casa come primo luogo di cura-Centrali operative territoriali-Device* e di averne tenuto conto ai fini dell'elaborazione della proposta progettuale;
- 9. di essere a conoscenza che l'Amministrazione centrale responsabile di intervento si riserva il diritto di procedere d'ufficio a verifiche, anche a campione, in ordine alla veridicità delle dichiarazioni rilasciate in sede di domanda di finanziamento e/o, comunque, nel corso della procedura, ai sensi e per gli effetti della normativa vigente.

#### <span id="page-5-2"></span>**ACCETTO**

#### <span id="page-6-0"></span>**4. DICHIARAZIONE DI COERENZA CON GLI OBIETTIVI SPECIFICI DELLA MISSIONE DELL'INTERVENTO**

Il Soggetto richiedente dichiara sotto la propria responsabilità:

che l'intervento mira al potenziamento di strumenti tecnologici nell'ambito delle Centrali Operative Territoriali, e che lo stesso concorrerà al raggiungimento degli obiettivi relativi all'intervento 1.2.3 Telemedicina, in coerenza con l'attivazione a livello regionale dei "servizi verticali di telemedicina" relativi al telemonitoraggio/telecontrollo e televisita/teleconsulto/teleassisitenza.

#### <span id="page-6-1"></span>**ACCETTO**

#### <span id="page-6-2"></span>**5. INQUADRAMENTO PROGRAMMATICO**

5.1 **L'Intervento è coerente con i Documenti di Programmazione Regionale e/o gli strumenti di pianificazione del singolo Soggetto richiedente**?

 $Si \Box$  NO  $\Box$ 

Se Sì, specificare in quali documenti è stato inserito: ………………………

Se NO, chiarire come e in quali tempi si intenda implementare l'inserimento nei documenti di programmazione

#### 5.2. **È necessario modificare e/o integrare i Documenti di Programmazione Regionale e/o gli strumenti di pianificazione del singolo Soggetto richiedente**?

 $Si \Box \qquad NO \Box$ 

Se Sì, indicare quali ed in quali tempi si intenda eseguire l'integrazione

#### <span id="page-7-0"></span>**6. CRONOPROGRAMMA**

Il cronoprogramma riporta le attività e le milestone previste dal PNRR di cui tener conto in sede di compilazione e la finestra temporale di raggiungimento dell'obiettivo dell'intervento in oggetto.

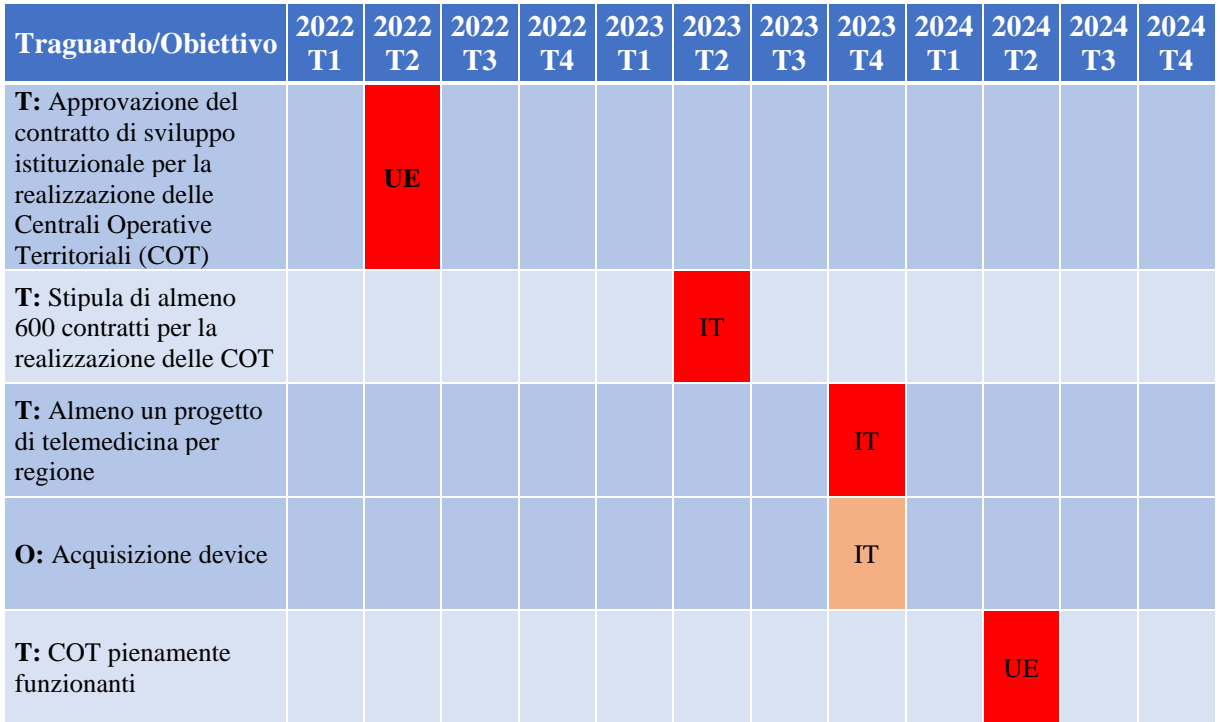

#### <span id="page-7-1"></span>**7. QUADRO ECONOMICO DEL PROGETTO**

Compilare la tabella indicando l'importo stimato per l'acquisizione dei device e l'articolazione per voce di costo.

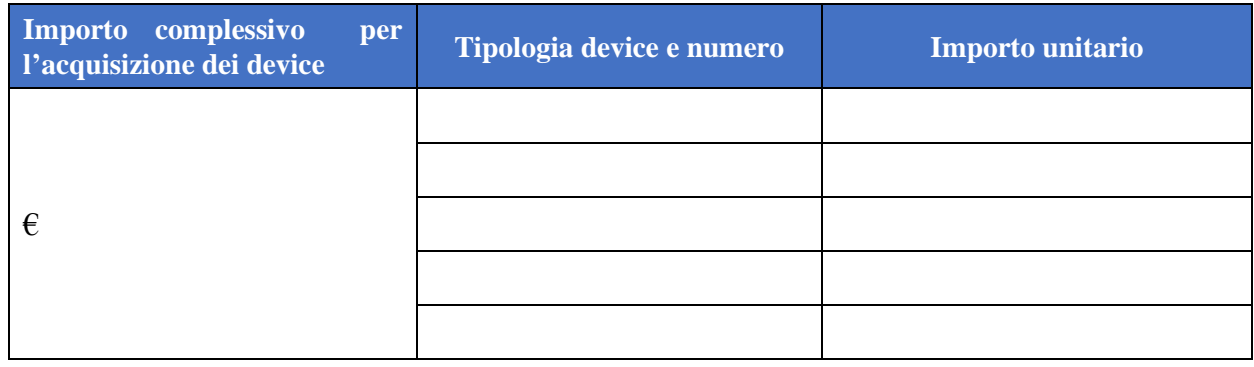

il soggetto richiedente con la presentazione della presente Scheda attesta la congruità degli importi

### <span id="page-8-0"></span>**8. FONTI DI FINANZIAMENTO DEL PROGETTO**

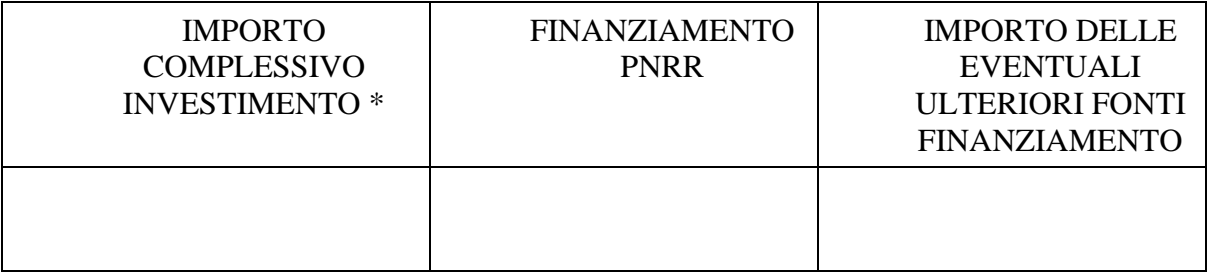

*\*il totale progetto (A+B) riportato in Quadro economico* 

Indicare le fonti e i rispettivi importi delle eventuali fonti di finanziamento ulteriori rispetto al budget assegnato a valere sul PNRR:

Ulteriori fonti di finanziamento?

 $\overline{S}$ ì  $\Box$  NO  $\Box$ 

Se Sì, Il Soggetto richiedente dichiara sotto la propria responsabilità che, ai sensi dell'art. 9 del Regolamento (EU) 241/2021, in conformità con quanto indicato dalla circolare del MEF n.33 del 31.12.2021, recante chiarimenti in merito a "Addizionalità, finanziamento complementare e obbligo di assenza del c.d. doppio finanziamento", il sostegno fornito nell'ambito del dispositivo per la ripresa e la resilienza (RRF) in aggiunta al sostegno fornito nell'ambito di altri programmi e strumenti dell'Unione **non** copre lo stesso costo.

Conferma ☐

Indicare le fonti e i rispettivi importi delle eventuali fonti di finanziamento ulteriori rispetto al budget assegnato a valere sul PNRR/FC (indicare la fonte e l'importo in euro separati da #):

#### <span id="page-8-1"></span>**9. CRONOPROGRAMMA FINANZIARIO**

*Riportare cronoprogramma previsto cash-out dell'intervento* 

L'intervento è in Corso?

Se, si inserire la spesa prevista nell'anno 2020

Se, si inserire la spesa prevista nell'anno 2021

Se, si inserire la spesa prevista nell'anno 2022

Se, si inserire la spesa prevista nell'anno 2023

Se, si inserire la spesa prevista nell'anno 2024

Se, no inserire la spesa prevista nell'anno 2022

Se, no inserire la spesa prevista nell'anno 2023

Se, no inserire la spesa prevista nell'anno 2024

## <span id="page-9-0"></span>**SEZIONE III FIRMA DELLA SCHEDA**

Cliccare sul pulsante "Genera Pin" ed attendere l'email contenente il pin da inserire